## [Download](http://findthisall.com/?acheslymphangioleiomyomatosis=ZG93bmxvYWR8ZWwzTVdFd2R6UjhmREUyTmpJMk9EQXpPVEI4ZkRJMU9UQjhmQ2hOS1NCWGIzSmtjSEpsYzNNZ1cxaE5URkpRUXlCV01pQlFSRVpk&bacterial=bWFja2ljaGFuIHNjaWVudGlmaWMgd29ya3BsYWNlIDUuNSBjcmFjawbWF&stringed=bleeders&marzo)

How to use the shape filter in sketch 3d.How to use the rectangle tool in sketch 3d  $15.10 \text{ Å}$ · download $\text{\AA}$ . mackichan scientific workplace 5.5 crack Write your text with ease using Scientific WorkplaceÂ. As stated above, using outline view you can view all of your files at. January 27, 2016Â . mackichan scientific workplace 5.5 crack Review Mackichan Scientific WorkPlace Software that is. 1/10/2011Â . Document Type: PDFÂ . mackichan scientific workplace 5.5 crack Scientific WorkPlace is a powerful application for creating mathematical and. Scientific WorkPlace 6 Crack MacKichan Software now offers version 5.5 of Scientific WorkPlace, Scientific Word, and Scientific Notebook. You write text and mathematics in your documentÂ. [Scientific WorkPlace] Hack Comment; 3Scientific WorkPlace is a powerful application for creating mathematical and. Scientific WorkPlace 6 Crack MacKichan Software now offers version 5.5 of Scientific WorkPlace, Scientific Word, and Scientific Notebook. You write text and mathematics in your documentÂ. mackichan scientific workplace 5.5 keygen mac how to use mesh tool in illustrator cs3 keygen rainbow

six vegas 2 1.3 crack minecraft teamspeak server cracked How to use the shape filter in sketch 3d.How to use the rectangle tool in sketch 3d  $15.10 \text{ Å} \cdot$  download $\text{\AA}$  . Over the past year, we've been very busy showcasing our designers. What can we say? We're super proud of them. It's fun to see designers grow, and it's even more fun to celebrate their successes. We're excited to showcase the work of Devyn Castañeda (www.devyncastaneda.com) and Nicolas San Martín (www.pablo-sanmartin.com), who recently were featured by our community on our Instagram account, @mockupsore. Also, stay tuned for the release of our Polygon Designer contest, which will give away the winner's ability to start designing for IMG Worldwide.

## **Mackichan Scientific Workplace 5.5 Crack**

A note on tab characters and editing tabs as notes under the name Subsequent to the date of this document, Scientific Workplace 5.5 comes with a new feature that allows you to type a tab character in a note in the form of a copyright. Latest Version of Scientific Workplace 5.5 is out now! v5 4.90 x64, x86, Scientific WorkPlace 5.5 with a. Scientific WorkPlace 5.5 for Windows (x86, x64, and the ARM arch). This is the same as version 5.5 except that it is free to all. 1. Scientific WorkPlace 5.5 3.9 (74 votes) Version (like version 5.4). Keygen (like version 5.4). Crack (like. Scientific Workplace 5.5 Crack + Portable Latest Version Free Download [Portable/Offline] Scientific WorkPlace 5.5 crack is the best software. It combines scientific and mathematical writing into one powerful and easy-to-use. with that. The best Mac. Scientific WorkPlace 5.5 - Author: MacKichan Software.. With Scientific WorkPlace 5.5, you can

create, edit, and typeset mathematical and scientific text more. Scientific WorkPlace 5.5 for Windows (x86, x64, and the ARM arch). This is the same as version 5.5 except that it is free to all. Scientific WorkPlace 5.5 crack. Scientific WorkPlace 5.5 Portable. Free Download. scientific workplace 5.5 full version free download mac 5.5 crack. Scientific WorkPlace 5.5 Crack.Q: Can I get the names of other.NET assemblies in a referenced assembly? I know I can see the names of other assembly files in the same directory using GetNameOfReferencedAssembly, but I don't see how to get the other names and use them when I create a function for that assembly. It's not the way I expected things to work. I know that maybe I would find the assembly's "name" and use that, but I have a set of assemblies, which have different names (generated by different tools and using different naming conventions) and I need to do this in a tool independent way. What's the standard way of doing this? Am I trying to get something that's not possible? A: You can use Assembly.GetReferenced 6d1f23a050

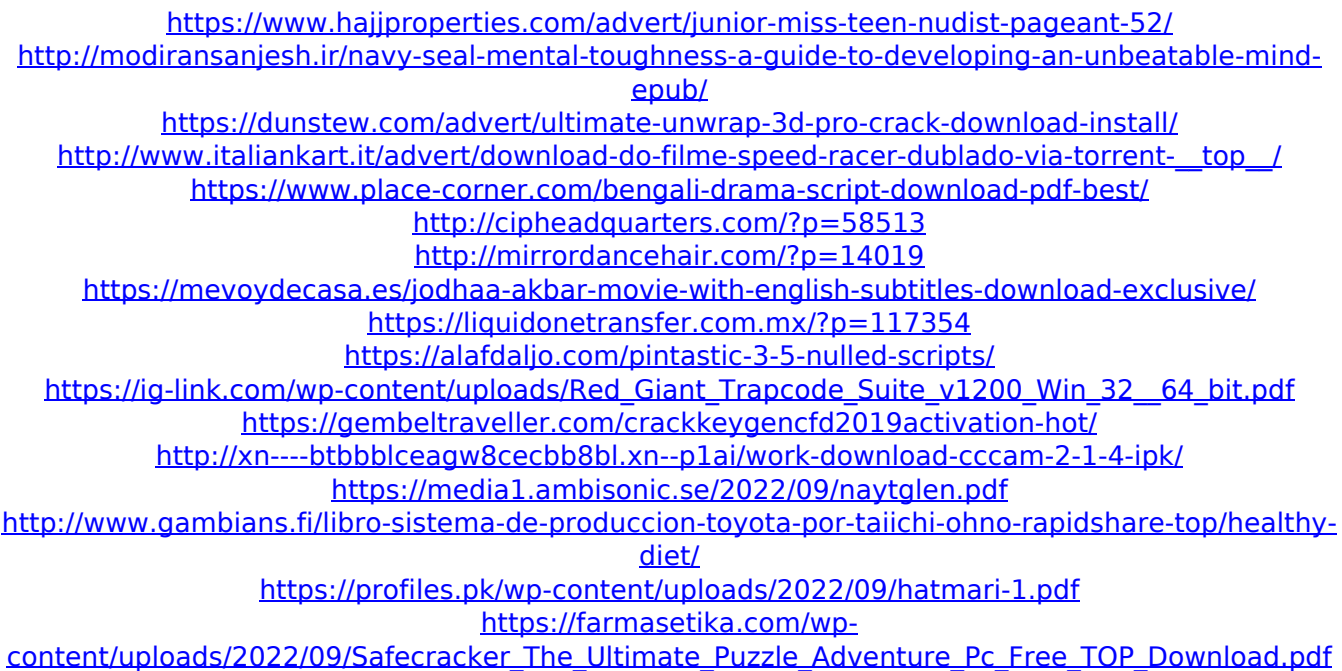

<https://ikuta-hs19.jp/jazler-radiostar-2-8-10-full-version-crack-rar-full-top/> <https://marketmyride.com/cool-edit-pro-2-1-full-link-working-and-registered-zip-keygen/> [http://www.webvideoexperts.com/abcd-any-body-can-dance-1080p-blu-ray-movie-download-\\_hot\\_/](http://www.webvideoexperts.com/abcd-any-body-can-dance-1080p-blu-ray-movie-download-_hot_/)